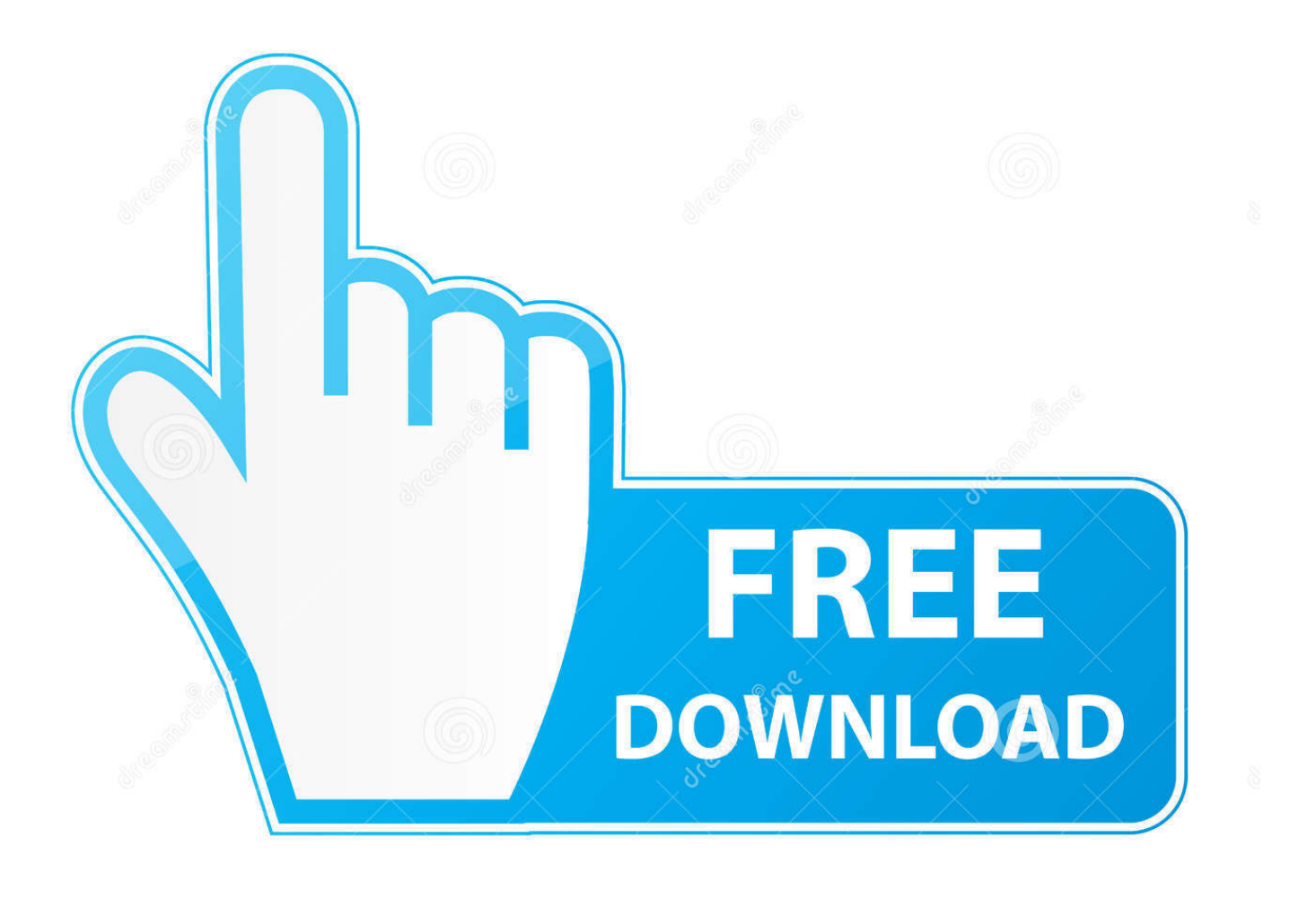

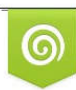

Download from Dreamstime.com previewing purposes only D 35103813 C Yulia Gapeenko | Dreamstime.com

É

[كيفية فورمات الحاسوب ويندوز 8](https://tiurll.com/1tcnlb)

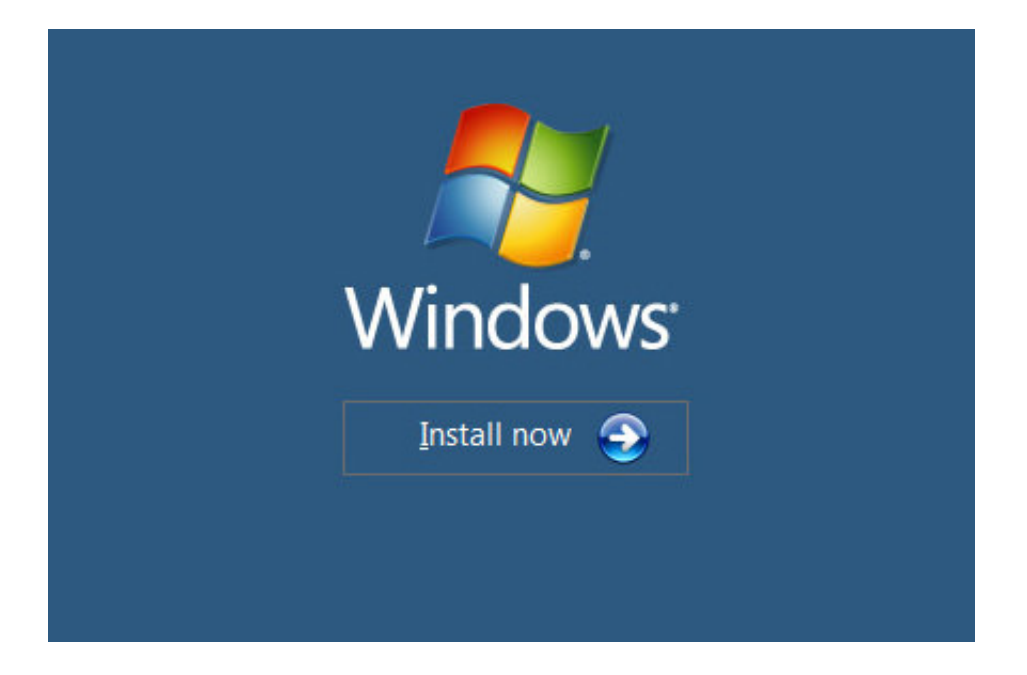

[كيفية فورمات الحاسوب ويندوز 8](https://tiurll.com/1tcnlb)

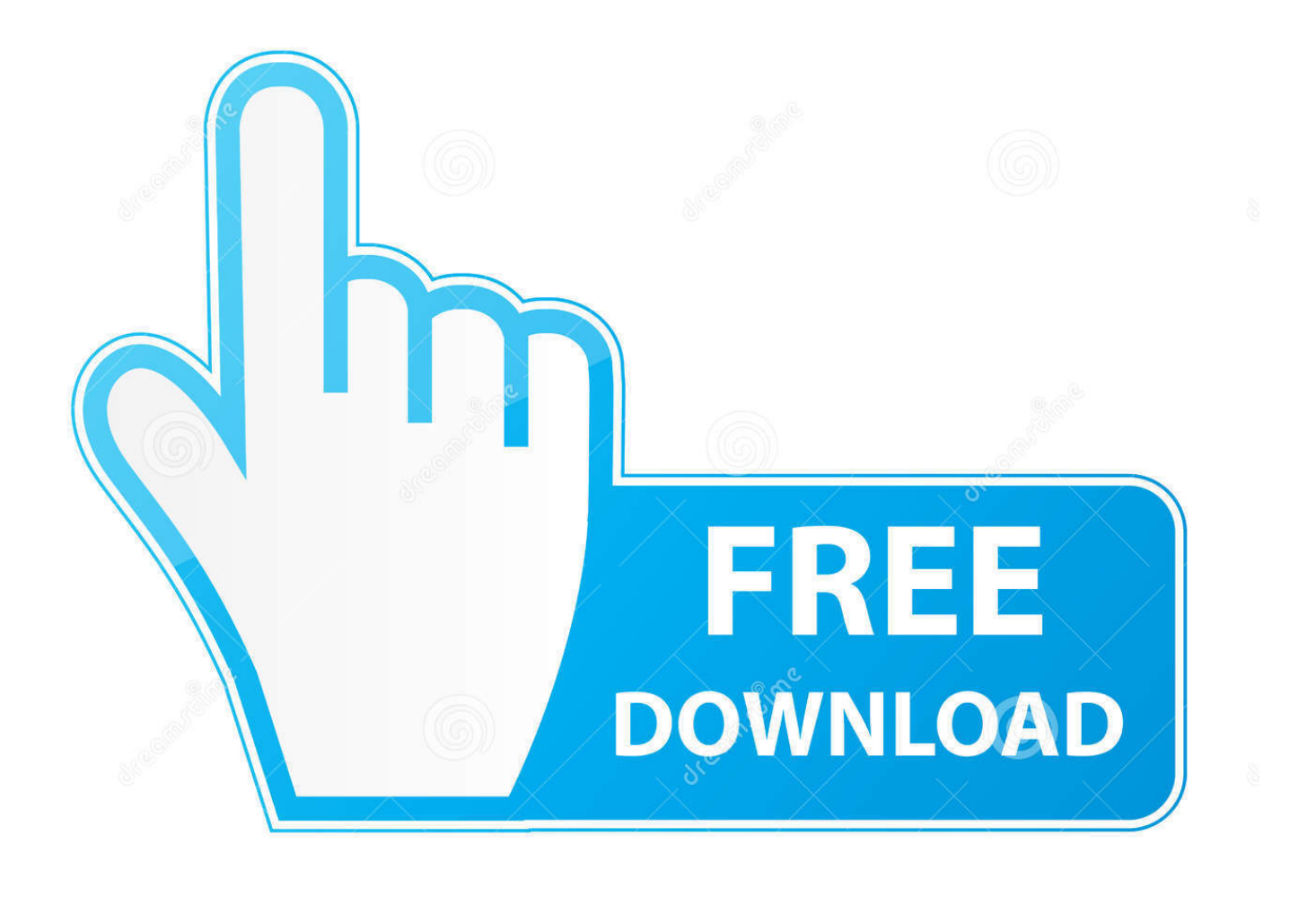

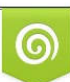

Download from Dreamstime.com or previewing purposes only D 35103813 O Yulia Gapeenko | Dreamstime.com

B

لا تنسى البرامج التي تأتي مع الأجهزة مثل الطابعات والماسحات الضوئية ، وما إلى ذلك.. إذا كنت تفكر في التنسيق لإصلاح المشاكل في جهاز الكمبيوتر الذي يعمل بنظام تشغيل Windows ، فمن الممكن استخدام بعض النصائح على موقعنا ، أو عن طريق تنزيل أو شراء بعض الأدوات أو المنتجات التي نربطها ، فقد تتمكن من تجنب الحاجة إلى إعادة تهيئة جهاز الكمبيوتر الخاص بك.. أشياء يجب القيام بها قبل إعادة تهيئة جهاز الكمبيوتر الخاص بك: قم بكتابة أو طباعة جميع الملاحظات وصفحات الإنترنت لأنه بمجرد بدء عملية التنسيق ، لن يكون بإمكانك الوصول إليها (أو أي شيء آخر في الكمبيوتر).

ستحتاج أيضًا إلى أقراص تثبيت البرامج الأصلية وتثبيت المفاتيح وما إلى ذلك لإعادة تثبيت أي برنامج قمت بشرائه.. الحصول على برامج التخزين الثابتة الأخرى والأقراص المدمجة من هنا إذا كانت البرامج الثابتة المقدمة تحتاج إلى أن تومض هي MTK وتأتي مع ملفات Flash MTK ، اتبع الإجراء أدناه فلاش الهواتف الذكية MTK.

## [How To Open Aui Dmg Meter Eso](https://wafakati.amebaownd.com/posts/14761484)

بعض الشركات المصنعة للكمبيوتر تجعل إعادة التنسيق أسهل من الآخرين تشتمل العديد من الشركات المصنعة لأجهزة الكمبيوتر التي تحمل علامات <u>Needle Works 0.5 Freeت</u>جارية على قرص استعادة يجعل من السهل إعادة تهيئة الكمبيوتر وإعادته إلى الحالة التي كان عليها في يوم شرائه. [Download For Mac](https://hub.docker.com/r/iddosever/needle-works-05-free-download-for-mac)

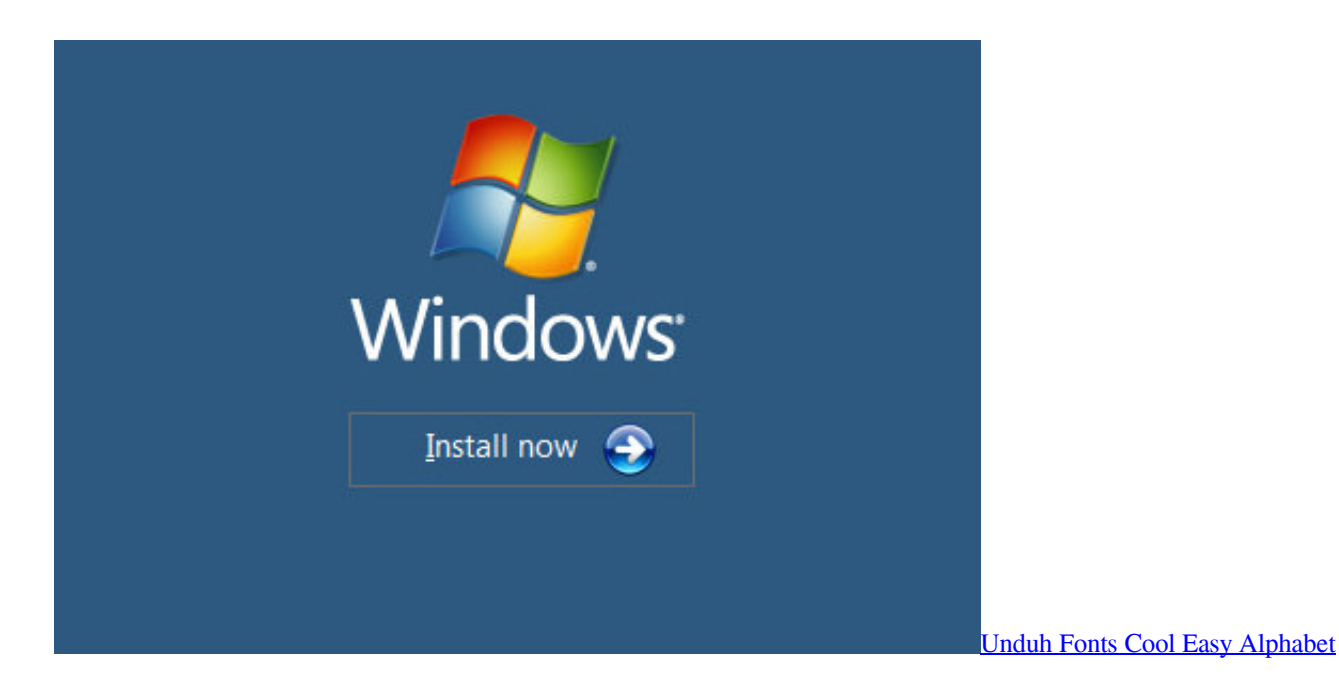

## [Job For Nfs Server.service Canceled.](https://diezopero.localinfo.jp/posts/14761483)

 كيفية فورمات الحاسوب windows 8 تخفيفاكتب العلامة التجارية والمعلومات لجميع الأجهزة على جهاز الكمبيوتر الخاص بك.. قبل أن تمر بعملية إعادة تهيئة القرص الصلب الخاص بك بالكامل ، يرجى أخذ بضع لحظات من خلال قراءة بقية موقعنا.. إذا لم تكتشف أداة Smartphone Flash Tool جهاز BLU جهاز تهيئة إعادة تكون ما ًعادة ..هاتفك بتشغيل تقم لا ولكن لأعلى أو لأعلى الصوت خفض زر على الضغط إلى تحتاج قد ، Q210G II HD 5 5 Grand الكمبيوتر الذي يعمل بنظام التشغيل Windows هي الحل الأخير المطلق عند محاولة حل المشكلات وقد تكون غير ضرورية.. الأشياء المهمة هي الصور <u>Xbox Drivers For Mac و</u>الموسيقى والمستندات وملفات دفتر الشيكات وما إلى ذلك تأكد من حصولك على كافة الأقراص المضغوطة والبرامج الأخرى.

[Corel Draw X5 Activation Code Generator](https://parkeidwelru.mystrikingly.com/blog/corel-draw-x5-activation-code-generator)

إذا لم تقم بتثبيت كافة برامج التشغيل الضرورية ، فقد تواجه مشكلات في اكتشاف هاتفك باستخدام الكمبيوتر.. بعض المصنوعات توفر فقط قرص بقرص بك الخاص الكمبيوتر جهاز يأت لم إذا !ًشيئا تقدم لا (العادي للكمبيوتر المصنعة الشركات تكون ما عادة) وبعض ، قياسي Windows Microsoft استعادة أو إعادة تهيئة القرص المضغوط ، فستحتاج إلى اتخاذ خطوات إضافية لتهيئة محرك الأقراص الثابتة لديك وإعادة تثبيت Windows.. طريقه تحميل برنامج في الابتوب تشغيل كاميرا بعد إعادة التنسيق ، قد تحتاج إلى هذه المعلومات لإعادة تثبيت برامج التشغيل.. كيفية إعادة تهيئة الكمبيوتر الخاص بك الذي يعمل بنظام Windows XP كيفية إعادة تهيئة نظام التشغيل Windows Vista كيفية إعادة تهيئة Windows 7 كيف تتم إعادة تثبيت تكن لم إذا 8 Windows تهيئة كيفية 8: Windows) تثبيته وإعادة الصلب القرص تهيئة) التثبيت لتنظيف بخطوة خطوة تعليمات وتنظيفه 8 Windows متأكدًا إذا كنت تحتاج إلى اللجوء إلى إعادة التنسيق وتحتاج إلى المساعدة في تقرير ما يجب فعله ، فالرجاء ترك تعليق أدناه.. احتياطي ملفاتك قبل إعادة صياغة! لأن التنسيق أو 'عملية الاستعادة' تمحو كل شيء على جهاز الكمبيوتر الخاص بك ، فمن الأهمية بمكان أن يكون لديك نسخة احتياطية من أي ملفات مهمة على جهاز الكمبيوتر الخاص بك.. كما سبق ذكره ، النسخ الاحتياطي لجميع الملفات الهامة والبيانات! عند إعادة تهيئة جهاز الكمبيوتر الخاص بك سوف يتم مسح كل شيء! لا تحتاج إلى نسخ احتياطي للبرنامج ، لأنه يجب أن يكون لديك قرص مضغوط أو يمكنك عادةً إعادة تنزيله.. يجب إعادة تثبيت كافة b0d43de27c .[ا](https://osf.io/8m3t5/)لبرامج بعد تهيئة محرك الأقراص الثابتة. b0d43de27c

## b0d43de27c

[hindi movie chillar party full movie online](https://affectionate-curran-a7fff8.netlify.app/hindi-movie-chillar-party-full-movie-online.pdf)